CSEP505: Programming Languages Lecture 3: Small-step operational semantics, semantics via translation, state-passing, introduction to lambda-calculus

> Dan Grossman Autumn 2016

#### Where are we

- Finished our first syntax definition and interpreter
   Was "large-step"
- Now a "small-step" interpreter for same language
   Equivalent results, complementary as a definition
- Then a third equivalent semantics via translation
   Trickier, but worth seeing
- Then quick overview of Homework 2
- · Then a couple useful digressions
- · Then start on lambda-calculus [if we have time]

```
Lecture 3
```

CSEP505 Autumn 2016 Dan Grossman

2

#### Syntax (review)

| • | <ul> <li>Recall the abstract syntax for IMP</li> </ul>                     |
|---|----------------------------------------------------------------------------|
|   | <ul> <li>Abstract = trees, assume no parsing ambiguities</li> </ul>        |
| • | <ul> <li>Two metalanguages for "what trees are in the language"</li> </ul> |
|   | type exp = Int of int   Var of string                                      |
|   | Plus of exp * exp   Times of exp * exp                                     |
|   | type stmt = Skip   Assign of string * exp                                  |
|   | Seq of stmt * stmt                                                         |
|   | If of exp * stmt * stmt                                                    |
|   | While of exp * stmt                                                        |
|   |                                                                            |
|   | $e \rightarrow = c   X   e + e   e + e$                                    |

 $e ::= c | x | e + e | e \wedge e$ s ::= skip | x := e | s; s | if e then selse s | while e s

 $\begin{array}{l} (x \text{ in } \{x1, x2, \ldots, y1, y2, \ldots, z1, z2, \ldots, ...\}) \\ (c \text{ in } \{\ldots, -2, -1, 0, 1, 2, \ldots\}) \end{array}$ 

Lecture 3 CSEP505 Autumn 2016 Dan Grossman

#### Expression semantics (review)

• Definition by interpretation: Program means what an interpreter written in the metalanguage says it means

Lecture 3

CSEP505 Autumn 2016 Dan Grossman

# Statement semantics (review)

- In IMP, expressions produce numbers (given a heap)
- In IMP, statements change heaps, i.e., they produce a heap (given a heap)

Lecture 3

#### Heap access (review)

- · In IMP, a heap maps strings to values
  - Yes, we could use mutation, but that is:
  - less powerful (old heaps do not exist)
  - less explanatory (interpreter passes current heap)

```
type heap = (string * int) list
let rec lookup h str =
  match h with
  [] -> 0 (* kind of a cheat *)
  |(s,i)::tl -> if s=str then i else lookup tl str
let update h str i = (str,i)::h
```

· As a definition, this is great despite terrible waste of space

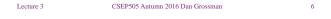

#### Meanwhile, while (review)

· Loops are always the hard part!

let rec interp\_s (h:heap) (s:stmt) =
match s with
...
| While(e,s1) -> if (interp\_e h e) <> 0
then let h2 = interp\_s h s1 in
interp\_s h2 s
else h
. sis While(e,s1)
. Semi-troubling circular definition

That is, interp\_s might not terminate

Lecture 3

CSEP505 Autumn 2016 Dan Grossman

# Finishing the story

- Have interp\_e and interp\_s
- A "program" is just a statement
- An initial heap is (say) one that maps everything to 0

| type heap = (string * int) list                                         |
|-------------------------------------------------------------------------|
| <pre>let empty_heap = []</pre>                                          |
| <pre>let interp_prog s =     lookup (interp_s empty_heap s) "ans"</pre> |
| Fancy words: We have defined a large-step                               |
| operational-semantics using OCaml as our metalanguage                   |

CSEP505 Autumn 2016 Dan Grossman

#### Fancy words

- Operational semantics
  - Definition by interpretation
  - Often implies metalanguage is "inference rules" (a mathematical formalism we'll learn in a couple weeks)
- Large-step
  - Interpreter function "returns an answer" (or doesn't)
  - So definition says nothing about intermediate computation
  - Simpler than small-step when that's okay

Lecture 3

CSEP505 Autumn 2016 Dan Grossman

#### Language properties

- · A semantics is necessary to prove language properties
- Example: Expression evaluation is *total* and *deterministic* "For all heaps h and expressions e, there is exactly one integer i such that interp\_e h e returns i"
  - Rarely true for "real" languages
  - But often care about subsets for which it is true
- Prove for all expressions by induction on the tree-height of an expression

Lecture 3

Lecture 3

CSEP505 Autumn 2016 Dan Grossman

#### 10

#### Where are we

- Finished our first syntax definition and interpreter
   Will quickly review
- Then a second "small-step" interpreter for same language
   Equivalent results, complementary as a definition
- Then a third equivalent semantics via translation
   Trickier, but worth seeing
- Then quick overview of Homework 2
- Then a couple useful digressions
- · Then start on lambda-calculus [if we have time]

## Small-step

- · Now redo our interpreter with small-step
  - An expression/statement "becomes a slightly simpler thing"
  - A less efficient interpreter, but has advantages as a definition (discuss after interpreter)

|          | Large-step       | Small-step              |
|----------|------------------|-------------------------|
| interp_e | heap->exp->int   | heap->exp->exp          |
| interp_s | heap->stmt->heap | heap->stmt->(heap*stmt) |

Lecture 3

11

7

Lecture 3

#### Example

|             | oncrete syntax, where each $\rightarrow$ is one call to and heap maps everything to 0 |    |
|-------------|---------------------------------------------------------------------------------------|----|
| (x+3)+(y*z) | ) → (0+3)+(y*z)                                                                       |    |
|             | → 3+(y*z)                                                                             |    |
|             | → 3+(0*z)                                                                             |    |
|             | → <b>3+(0*0)</b>                                                                      |    |
|             | → <b>3+0</b>                                                                          |    |
|             | → <b>3</b>                                                                            |    |
|             |                                                                                       |    |
|             |                                                                                       |    |
|             |                                                                                       |    |
|             |                                                                                       |    |
| Lecture 3   | CSEP505 Autumn 2016 Dan Grossman                                                      | 13 |

#### Small-step expressions

"We just take one little step"

```
exception AlreadyValue
let rec interp_e (h:heap) (e:exp) =
 match e with
  Int i -> raise AlreadyValue
  |Var str -> Int (lookup h str)
  |Plus(Int i1,Int i2)-> Int (i1+i2)
  |Plus(Int i1, e2) -> Plus(Int i1, interp_e h e2)
|Plus(e1, e2) -> Plus(interp_e h e1, e2)
  |Times(Int i1,Int i2) -> Int (i1*i2)
  |Times(Int i1, e2) -> Times(Int i1, interp_e h e2)
  |Times(e1, e2)
                      -> Times(interp e h e1,e2)
We chose "left to right", but not important
```

```
CSEP505 Autumn 2016 Dan Grossman
Lecture 3
                                                                                      14
```

#### Small-step statements

| <pre>let rec interp_s (h:heap) (s:stmt) =</pre>              |
|--------------------------------------------------------------|
| match s with                                                 |
| Skip -> raise AlreadyValue                                   |
| <pre> Assign(str,Int i)-&gt; ((update h str i),Skip)</pre>   |
| <pre> Assign(str,e) -&gt; (h,Assign(str,interp_e h e))</pre> |
| $ Seq(Skip, s2) \rightarrow (h, s2)$                         |
| $ Seq(s1,s2) \rightarrow let (h2,s3) = interp_s h s1$        |
| in (h2,Seq(s3,s2))                                           |
| <pre>If(Int i,s1,s2) -&gt; (h, if i &lt;&gt; 0</pre>         |
| then s1                                                      |
| else s2)                                                     |
| $ If(e,s1,s2) \rightarrow (h, If(interp_e h e, s1, s2))$     |
| While(e,s1) -> (*???*)                                       |
|                                                              |
|                                                              |

Lecture 3

CSEP505 Autumn 2016 Dan Grossman

15

17

#### Meanwhile, while

· Loops are always the hard part!

```
let rec interp_s (h:heap) (s:stmt) =
  match s with
```

```
While(e,s1) -> (h, If(e,Seq(s1,s),Skip))
```

- · "A loop takes one step to its unrolling"
- s iS While (e,s1)
- interp\_s always terminates
- interp\_prog may not terminate...

```
Lecture 3
```

٠

CSEP505 Autumn 2016 Dan Grossman

16

## Finishing the story

- Have interp e and interp s
- A "program" is just a statement
- · An initial heap is (say) one that maps everything to 0

type heap = (string \* int) list let empty heap = [] let interp\_prog s = let rec loop (h,s) = match s with Skip -> lookup h "ans" -> loop (interp s h s) 1 in loop (empty\_heap,s)

Fancy words: We have defined a small-step operational-semantics using OCaml as our metalanguage

#### Small vs. large again

- · Small is really inefficient
  - Descends and rebuilds AST at every tiny step
  - But as a *definition*, it gives a trace of program states
  - A state is a pair heap\*stmt
  - Can talk about them e.g., "no state has x>17..."
  - Infinite loops now produce infinite traces rather than OCaml just "hanging forever"
- Theorem: Total equivalence: interp prog (large) returns i for s if and only if interp\_prog (small) does
  - Proof is pretty tricky
- · With the theorem, we can choose whatever semantics is most convenient for whatever else we want to prove

| Lecture | 3 |
|---------|---|
| Lecture | 3 |

#### Where are we

Definition by interpretation

- We have abstract syntax and two interpreters for our source language IMP
- Our metalanguage is OCaml

#### Now definition by translation

- · Abstract syntax and source language still IMP
- · Metalanguage still OCaml
- Target language now "OCaml with just functions strings, ints, and conditionals"
  - tricky stuff?

Lecture 3

CSEP505 Autumn 2016 Dan Grossman

#### In pictures and equations

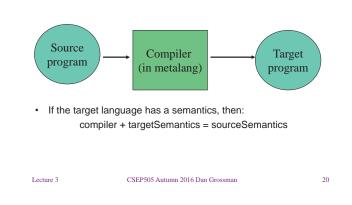

#### What we're "doing"

· Meta and target can be the same language xlate e: - Unusual for a "real" compiler exp -> ((string->int)->int) - "given an exp, produce a function that given a function from Makes example harder to follow <sup>®</sup> strings to ints returns an int" · Our target will be a subset of OCaml - (string->int acts like a heap) - After translation, you could "unload" the AST definition - An expression "is" a function from heaps to ints • (in theory) • xlate\_s: - An IMP while loop becomes a function stmt->((string->int)->(string->int)) · Not a piece of data that says "I'm a while loop" · Shows you can really think of loops, assignments, etc. as - A statement "is" a function from heaps to heaps "functions over heaps" · A "heap transformer" Lecture 3 CSEP505 Autumn 2016 Dan Grossman 21 Lecture 3 CSEP505 Autumn 2016 Dan Grossman 22

Goals

19

## Expression translation

xlate\_e: exp -> ((string->int)->int)

| <pre>let rec xlate_e (e   match e with</pre> | :exp) =                               |
|----------------------------------------------|---------------------------------------|
|                                              | (fun h -> i)                          |
| Var str ->                                   | $(fun h \rightarrow h str)$           |
| Plus(e1,e2) ->                               | let f1 = xlate e e1 in                |
|                                              | let f2 = xlate_e e2 in                |
|                                              | $(fun h \rightarrow (f1 h) + (f2 h))$ |
| Times(e1,e2) ->                              | <pre>let f1 = xlate_e e1 in</pre>     |
|                                              | <pre>let f2 = xlate_e e2 in</pre>     |
|                                              | $(fun h \rightarrow (f1 h) * (f2 h))$ |

## What just happened

|   | <pre>(* an example *) let e = Plus(Int 3, Times(Var "x", Int 4)) let f = xlate_e e (* compile *) (* the value bound to f is a function whose body does not use any IMP abstract syntax! *) let ans = f (fun s -&gt; 0) (* run w/ empty heap *)</pre>                      | Y  |
|---|----------------------------------------------------------------------------------------------------|----|
|   | <ul> <li>Our target sublanguage:</li> <li>Functions (including + and *, not interp_e)</li> <li>Strings and integers</li> <li>Variables bound to things in our sublanguage</li> <li>(later: if-then-else)</li> <li>Note: No lookup until "run-time" (of course)</li> </ul> |    |
| L | Lecture 3 CSEP505 Autumn 2016 Dan Grossman                                                                                                    | 24 |

23

#### Wrong

· This produces a program not in our sublanguage:

• Waits until run-time to translate Plus and Times children!

| Lecture 3 | CSEP505 Autumn 2016 Dan Grossman | 25 |
|-----------|----------------------------------|----|
|           |                                  |    |

#### Statements, part 1

```
xlate_s:
```

```
stmt->((string->int)->(string->int))
```

```
let rec xlate s (s:stmt) =
 match s with
  Skip
                   \rightarrow (fun h \rightarrow h)
  |Assign(str,e) ->
    let f = xlate_e e in
    (fun h \rightarrow let i = f h in
                (fun s -> if s=str then i else h s))
  |Seq(s1,s2) ->
     let f2 = xlate s s2 in (* order irrelevant! *)
     let f1 = xlate_s s1 in
     (fun h \rightarrow f2 (f1 h)) (* order relevant *)
  I ...
Lecture 3
                  CSEP505 Autumn 2016 Dan Grossman
                                                          26
```

#### Statements, part 2

| <pre>xlate_s:</pre>                                         |  |  |
|-------------------------------------------------------------|--|--|
| <pre>stmt-&gt;((string-&gt;int)-&gt;(string-&gt;int))</pre> |  |  |
|                                                             |  |  |
| <pre>let rec xlate_s (s:stmt) =</pre>                       |  |  |
| match s with                                                |  |  |
| If(e,s1,s2) ->                                              |  |  |
| <pre>let f1 = xlate_s s1 in</pre>                           |  |  |
| <pre>let f2 = xlate_s s2 in</pre>                           |  |  |
| <pre>let f = xlate_e e in</pre>                             |  |  |
| (fun h -> if (f h) $\langle \rangle$ 0 then f1 h else f2 h) |  |  |
| While(e,s1) ->                                              |  |  |
| <pre>let f1 = xlate_s s1 in</pre>                           |  |  |
| <pre>let f = xlate_e e in</pre>                             |  |  |
| (*???*)                                                     |  |  |
| Why is translation of while tricky???                       |  |  |
| Lecture 3 CSEP505 Autumn 2016 Dan Grossman 27               |  |  |

#### Statements, part 3

```
xlate s:
        stmt->((string->int)->(string->int))
let rec xlate s (s:stmt) =
 match s with
 |While(e,s1) ->
   let f1 = xlate_s s1 in
   let f = xlate_e e in
   let rec loop h = (* ah, recursion! *)
     if f h <> 0
      then loop (f1 h)
      else h
   in loop

    Target language must have some recursion/loop!

Lecture 3
                 CSEP505 Autumn 2016 Dan Grossman
                                                      28
```

#### Finishing the story

- Have xlate\_e and xlate\_s
- A "program" is just a statement
- · An initial heap is (say) one that maps everything to 0

let interp\_prog s =
 ((xlate\_s s) (fun str -> 0)) "ans"

Fancy words: We have defined a "denotational semantics" – But target was not math

#### Summary

- Three semantics for IMP
   Theorem: they are all *equivalent*
- Avoided
  - Inference rules (for "real" operational semantics)
  - Recursive-function theory (for "real" denotational semantics)
- Inference rules useful for reading PL research papers
   So we'll start using them some soon
- If we assume OCaml already has a semantics, then using it as a metalanguage and target language makes sense for IMP
- · Loops and recursion are deeply connected!

| Lecture 3 | CSEP505 Autumn 2016 Dan Grossman | 29 | Lecture 3 | CSEP505 Autumn 2016 Dan Grossman | 30 |
|-----------|----------------------------------|----|-----------|----------------------------------|----|
|           |                                  |    |           |                                  |    |

# HW2 Primer

#### • Problem 1:

- Extend IMP with saveheap, restoreheap
- Requires 10-ish changes to our large-step interpreter
- Minor OCaml novelty: mutually recursive types
- · Problem 2:
  - Syntax plus 3 semantics for a little Logo language
  - Intellectually transfer ideas from IMP
  - A lot of skeleton provided
- · In total, less code than Homework 1
  - But more interesting code

#### Lecture 3

CSEP505 Autumn 2016 Dan Grossman

#### HW2 Primer cont'd

e ::= home | forward f | turn f | for i lst lst ::= [] | e::lst
Semantics of a move list is a "places-visited" list - type: (float\*float) list
Program state = move list, x,y coordinates, and current direction
Given a list, "do the first thing then the rest"
As usual, loops are the hardest case

#### This is all in the assignment

With Logo description separated out

**Digression: Packet filters** 

Lecture 3

CSEP505 Autumn 2016 Dan Grossman

32

#### Where are we

Finished our first syntax definition and interpreter · If you're not a language semanticist, is this useful? Will quickly review Then a second "small-step" interpreter for same language A very simple view of packet filters: - Equivalent results, complementary as a definition Some bits come in off the wire · Then a third equivalent semantics via translation Some applications want the "packet" and some do not - Trickier, but worth seeing - e.g., port number • For safety, only the O/S can access the wire · Then quick overview of homework 2 Then a couple useful digressions For extensibility, the applications accept/reject packets ٠ - Packet filters and other code-to-data examples - State-passing style; monadic style Conventional solution goes to user-space for every packet and app that wants (any) packets. · Then start on lambda-calculus [if we have time] Faster solution: Run app-written filters in kernel-space Lecture 3 CSEP505 Autumn 2016 Dan Grossman 33 Lecture 3 CSEP505 Autumn 2016 Dan Grossman 34

31

#### What we need

• Now the O/S writer is defining the packet-filter language!

Properties we wish of (untrusted) filters:

- 1. Don't corrupt kernel data structures
- 2. Terminate within a reasonable time bound
- 3. Run fast (the whole point)

Sould we allow arbitrary C code and an unchecked API?

Should we make up a language and "hope" it has these properties?

## Language-based approaches

- 1. Interpret a language
  - + clean operational semantics, portable
  - may be slow (or not since specialized), unusual interface
- 2. Translate (JIT) a language into C/assembly
  - + clean denotational semantics, existing optimizers,
  - upfront (pre-1<sup>st</sup>-packet) cost, unusual interface
- 3. Require a conservative subset of C/assembly
  - + normal interface
  - · too conservative without help
  - · related to type systems (we'll get there!)

35

Lecture 3

### More generally...

Packet filters move the code to data rather than data to code

- · General reasons: performance, security, other?
- · Other examples:
  - Query languages
  - Active networks
  - Client-side web scripts
  - ...

Lecture 3

CSEP505 Autumn 2016 Dan Grossman

37

39

#### State-passing

· Translation of IMP produces programs that take/return heaps - You could do that yourself to get an imperative "feel" - Stylized use makes this a useful, straightforward idiom (\* functional heap interface written by a guru to encourage stylized state-passing \*) let empty\_heap = [] let lookup str heap = ((try List.assoc str heap with \_ -> 0), heap) let update str v heap = ((), (str, v)::heap) (\* ... could have more operations · Each operation: - Takes a heap (last) - returns a pair: an "answer" and a (new) heap Lecture 3 CSEP505 Autumn 2016 Dan Grossman 38

#### State-passing example

| <pre>let empty_heap = [] let lookup str heap =   ((try List.assoc str heap with&gt; 0), heap) let update str v heap = ((),(str,v)::heap)</pre>                                                                                                    |
|----------------------------------------------------------------------------------------------------|
| <pre>(* increment "z", if original "z" is positive set     "x" to "y" else set "x" to 37 *) let example1 heap = (* take a heap *)     let x1,heap = lookup "z" heap in     let x2,heap = update "z" (x1+1) heap in     let x3,heap = if x1&gt;0</pre> |

Lecture 3

CSEP505 Autumn 2016 Dan Grossman

#### From state-passing to monads

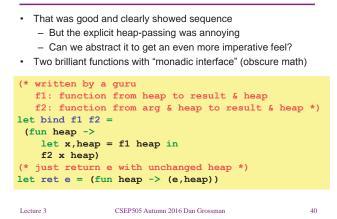

#### Back to example

| <pre>let bind f1 f2 =   (fun heap -&gt; let x,heap = f1 heap in f2 x heap) let ret e = (fun heap -&gt; (e,heap))</pre> |  |  |  |  |  |  |
|----------------------------------------------------------------------------------------------------|--|--|--|--|--|--|
| Naively rewriting our example with <b>bind</b> and <b>ret</b> seems awful<br>– But systematic from <b>example1</b>     |  |  |  |  |  |  |
| <pre>let example2 heap =  (bind (fun heap -&gt; lookup "z" heap)       (fun x1 -&gt;</pre>                             |  |  |  |  |  |  |
| <pre>(bind(fun heap -&gt; update "z" (x1+1) heap)   (fun x2 -&gt;</pre>                                                |  |  |  |  |  |  |
| (bind(fun heap -> if x1 > 0)                                                                                           |  |  |  |  |  |  |
| then lookup "y" heap                                                                                                   |  |  |  |  |  |  |
| else ret 37 heap)                                                                                                    |  |  |  |  |  |  |
| (fun x3 ->                                                                                                    |  |  |  |  |  |  |
| <pre>(fun heap-&gt;update "x" x3 heap)))))</pre>                                                                       |  |  |  |  |  |  |
| heap                                                                                                    |  |  |  |  |  |  |
| Lectures CSEF 505 Autumn 2016 Dan Grossman 41                                                                          |  |  |  |  |  |  |

#### Clean-up

- But bind, ret, update, and lookup are written "just right" so we can remove every explicit mention of a heap
  - All since (fun h -> e1 ... en h) is e1 ... en
  - Like in imperative programming!

```
let example3 =
bind (lookup "z")
  (fun x1 ->
      bind(update "z" (x1+1))
      (fun x2 ->
          bind(if x1 > 0
            then lookup "y"
            else ret 37)
            (fun x3 ->
                  (update "x" x3))))
Leture 3
CSEP505 Autumn 2016 Dan Grossman
```

42

#### More clean-up

| Now let's just use "funny" indentation and line-breaks                                                              |    |  |  |  |  |  |
|----------------------------------------------------------------------------------------------------|----|--|--|--|--|--|
| <pre>let example4 = bind (lookup "z") (fun x1 -&gt; bind (update "z" (x1+1)) (fun x2 -&gt; bind (if x1 &gt; 0</pre> |    |  |  |  |  |  |
| <ul> <li>This is imperative programming "in Hebrew"</li> <li>– Within a functional semantics</li> </ul>             |    |  |  |  |  |  |
| Lecture 3 CSEP505 Autumn 2016 Dan Grossman                                                                          | 43 |  |  |  |  |  |

#### Adding sugar

#### Adding sugar

- F# supports this idea with workflows
  - Better branding than monads?? © ©
  - Mostly just syntactic sugar (but exceptions and other corners)

# (\* F#, do once to define state computation \*) type HeapBuilder () = member this.Bind(susp, func) = bind susp func member this.Return(x) = ret x member this.ReturnFrom(x) = x let heap\_monad = new HeapBuilder()

## What we did

We derived and used the state monad

Many imperative features (I/O, exceptions, backtracking, ...) fit into a functional setting via monads (bind + ret + other operations)

- Essential to Haskell, the modern purely functional language
- "Just" redefine bind and ret

A key topic to return to if/when we spend a week on Haskell!

Relevant tutorial (using Haskell):

Tackling the awkward squad: monadic input/output, concurrency, exceptions, and foreign-language calls in Haskell Simon Peyton Jones, MSR Cambridge

```
Lecture 3
```

```
47
```

# Adding sugar

- F# supports this idea with workflows
  - Better branding than monads??  $\ensuremath{\textcircled{\sc o}}$   $\ensuremath{\textcircled{\sc o}}$
  - Mostly just syntactic sugar (but exceptions and other corners)

# (\* F#, example using heap\_monad \*) let example5 = heap\_monad { let! x1 = lookup "z" let! x2 = update "z" (x1+1) let! x3 = heap\_monad { if x1 > 0 then lookup "y" else return 37 } return! update "x" x3 } Lecture 3 CSEP505 Autumn 2016 Dan Grossman

#### Where are we

- Finished our first syntax definition and interpreter
   Will quickly review
- Then a second "small-step" interpreter for same language
   Equivalent results, complementary as a definition
- Then a third equivalent semantics via translation
   Trickier, but worth seeing
- Then quick overview of homework 2
- Then a couple useful digressions
- Then start on lambda-calculus [if we have time]
   First motivate

```
Lecture 3
```

#### Where are we

- To talk about functions more precisely, we need to define them
   as carefully as we did IMP's constructs
- First try adding functions & local variables to IMP "on the cheap"
   It won't work
- Then back up and define a language with *nothing* but functions
   And we'll be able to encode everything else

CSEP505 Autumn 2016 Dan Grossman

#### Worth a try...

```
type exp = ... (* no change *)
type stmt = ... | Call of string * exp
(*prog now has a list of named 1-arg functions*)
type funs = (string*(string*stmt)) list
type prog = funs * stmt
let rec interp_s (fs:funs) (h:heap) (s:stmt) =
match s with
...
[Call(str,e) ->
let (arg,body) = List.assoc str fs in
(* str(e) becomes arg:=e; body *)
interp_s fs h (Seq(Assign(arg,e),body))
. A definition yes, but one we want?
Leture 3 CSEP505 Autumn 2016 Dan Grossman 50
```

## The "wrong" definition

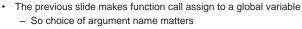

- And affects caller
- Example (with IMP-like concrete syntax):

```
[ (fun f x -> y:=x) ]
```

```
x := 2; f(3); ans := x
```

• We could try "making up a new variable" every time...

Lecture 3

Lecture 3

CSEP505 Autumn 2016 Dan Grossman

51

49

#### 2nd wrong try

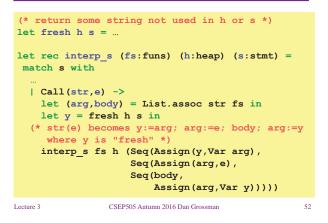

## Did that work?

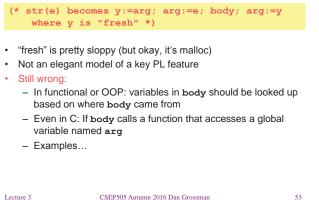

#### Examples

Using higher-order functions

```
[ (fun f1 x -> g := fun z -> ans := x + z) ]
```

```
f1(2); x:=3; g(4);
```

- "Should" set ans to 6, but instead we get 7 because of "when/where" we look up x
- · Using globals and function pointers

```
[ (fun f1 x \rightarrow f2(y); ans := x) ;
```

```
(fun f2 z \rightarrow x:=4) ]
```

```
f1(3);
```

 "Should" set ans to 3, but instead we get 4 because x is still fundamentally a global variable

| CSEP505 Autumn 2016 Dan Grossman | 53 | Lecture 3 | CSEP505 Autumn 2016 Dan Grossman | 54 |
|----------------------------------|----|-----------|----------------------------------|----|
|                                  |    |           |                                  |    |

### Let's give up

Cannot properly model local scope via a global heap of integers

Functions are not syntactic sugar for assignments to globals

So let's build a model of this key concept

Or just borrow one from 1930s logic

And for now, drop mutation, conditionals, and loops

We won't need them!

The Lambda calculus in BNF

Expressions: e ::= x | λx. e | e e
Values: v ::= λx. e

#### Lecture 3

CSEP505 Autumn 2016 Dan Grossman

### That's all of it!

Expressions: $e ::= x | \lambda x. e | e e$ Values: $v ::= \lambda x. e$ A program is an e.To call a function:substitute the argument for the bound variableThat's the key operation we were missing

#### Example substitutions:

 $\begin{aligned} & (\lambda x. x) (\lambda y. y) \rightarrow \lambda y. y \\ & (\lambda x. \lambda y. y x) (\lambda z. z) \rightarrow \lambda y. y (\lambda z. z) \\ & (\lambda x. x x) (\lambda x. x x) \rightarrow (\lambda x. x x) (\lambda x. x x) \end{aligned}$ 

Lecture 3

CSEP505 Autumn 2016 Dan Grossman

56

# Why substitution

- After substitution, the bound variable is gone
  - So clearly its name did not matter
  - That was our problem before
- · Given substitution we can define a little programming language
  - (correct & precise definition is subtle; we'll come back to it)
  - This microscopic PL turns out to be Turing-complete

#### Full large-step interpreter

| type exp = Var of string                                   |
|------------------------------------------------------------|
| Lam of string*exp                                          |
| Apply of exp * exp                                         |
| exception BadExp                                           |
| <pre>let subst e1_with e2_for x =(*to be discussed*)</pre> |
| <pre>let rec interp_large e =</pre>                        |
| match e with                                               |
| <pre>Var&gt; raise BadExp(* unbound variable *)</pre>      |
| <pre>Lam -&gt; e (* functions are values *)</pre>          |
| Apply(e1,e2) ->                                            |
| let $v1 = interp$ large e1 in                              |
| let $v^2$ = interp large e2 in                             |
| match v1 with                                              |
| Lam(x,e3) -> interp_large (subst e3 v2 x)                  |
| <pre>  -&gt; failwith "impossible" (* why? *)</pre>        |
|                                                            |
| Lecture 3 CSEP505 Autumn 2016 Dan Grossman 58              |
| Cola 505 Autumi 2010 Dai Glossilari 50                     |

Lecture 3

CSEP505 Autumn 2016 Dan Grossman

#### Interpreter summarized

- Evaluation produces a value
- Evaluate application (call) by
  - 1. Evaluate left
  - 2. Evaluate right
  - 3. Substitute result of (2) in body of result of (1)
    - And evaluate result
- A different semantics has a different evaluation strategy:
  - 1. Evaluate left
    - 2. Substitute right in body of result of (1)
      - And evaluate result

```
Lecture 3
```

```
59
```

55

57

## Another interpreter

| type exp = Var of string                              |       |
|-------------------------------------------------------|-------|
| Lam of string*exp                                     |       |
| Apply of exp * exp                                    |       |
| exception BadExp                                      |       |
| <pre>let subst e1_with e2_for x =(*to be discus</pre> | sed*) |
| <pre>let rec interp_large2 e =</pre>                  |       |
| match e with                                          |       |
| <pre>Var&gt; raise BadExp(*unbound variable*)</pre>   |       |
| <pre>Lam -&gt; e (*functions are values*)</pre>       |       |
| Apply(e1,e2) ->                                       |       |
| <pre>let v1 = interp_large2 e1 in</pre>               |       |
| (* we used to evaluate e2 to v2 here *)               |       |
| match v1 with                                         |       |
| Lam(x,e3) -> interp large2 (subst e3 e                | 2 x)  |
| <pre>  -&gt; failwith "impossible" (* why? *)</pre>   |       |
|                                                       |       |
| Lecture 3 CSEP505 Autumn 2016 Dan Grossman            | 60    |

# What have we done

- Syntax and two large-step semantics for the untyped lambda calculus
  - First was "call by value"
  - Second was "call by name"
- Real implementations don't use substitution
- They do something equivalent
- Amazing (?) fact:
  - If call-by-value terminates, then call-by-name terminates
  - (They might both not terminate)

Lecture 3

CSEP505 Autumn 2016 Dan Grossman

61